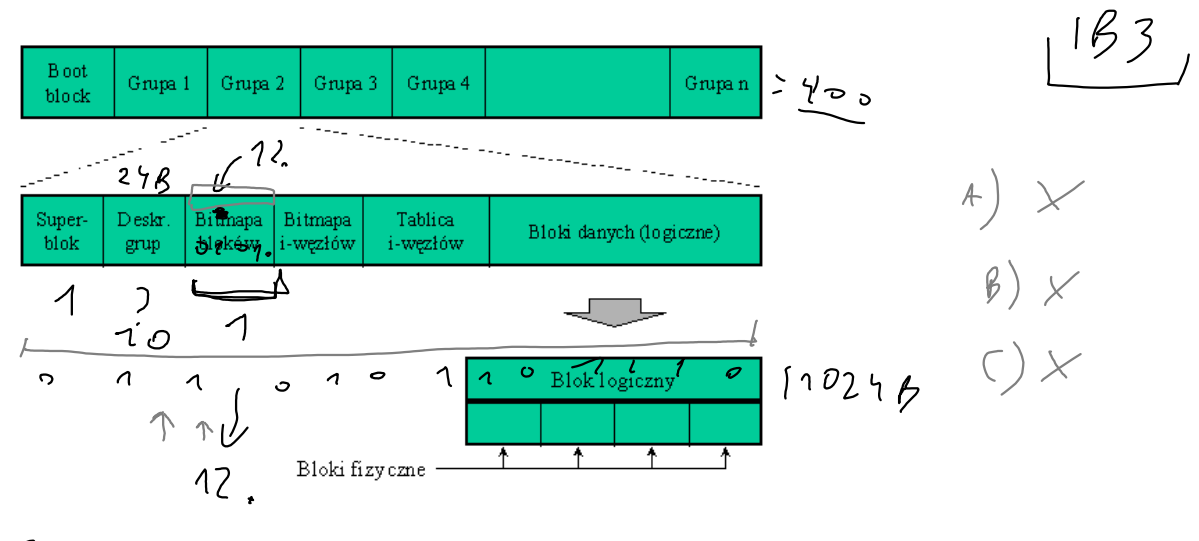

$$
248.900296008 \rightarrow 100462
$$

## Dostep do pliku w ext2fs

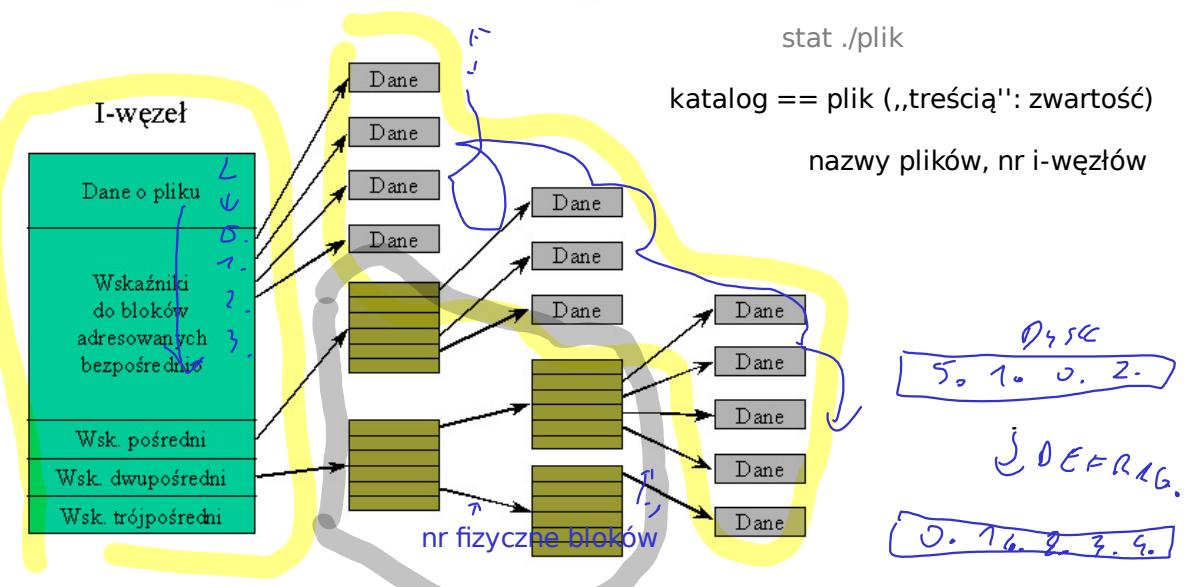

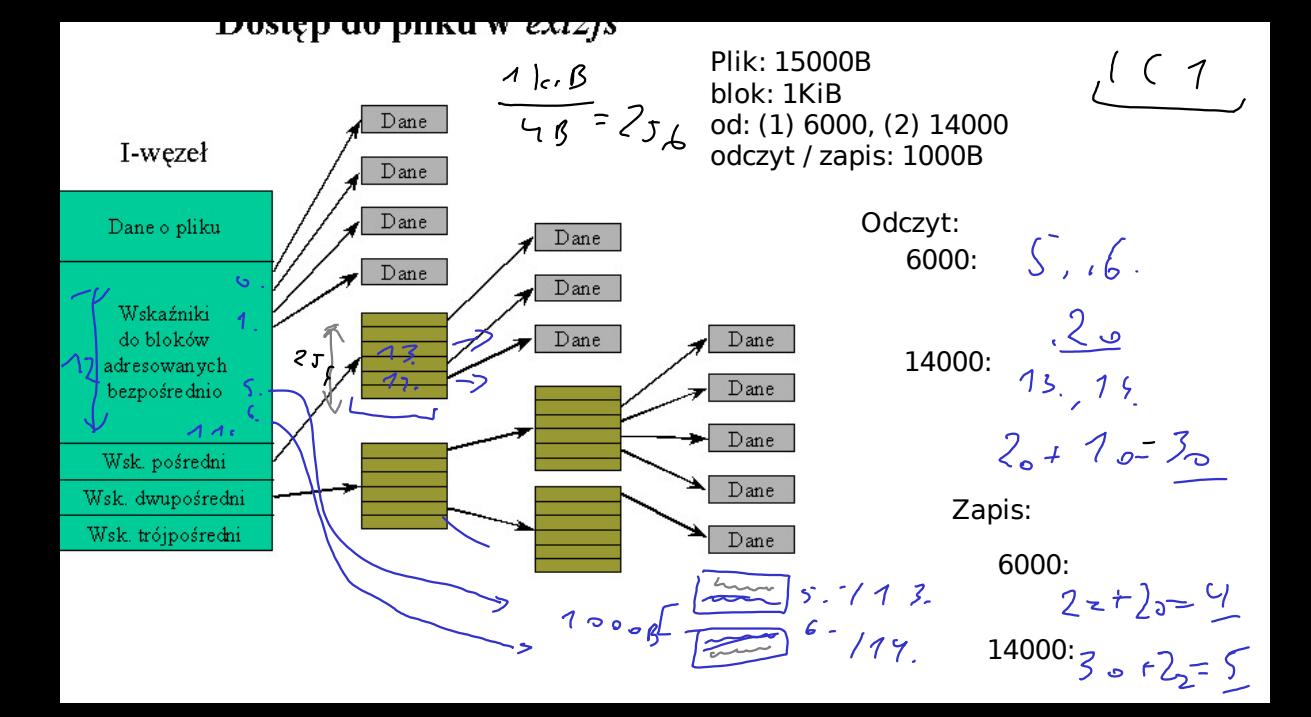

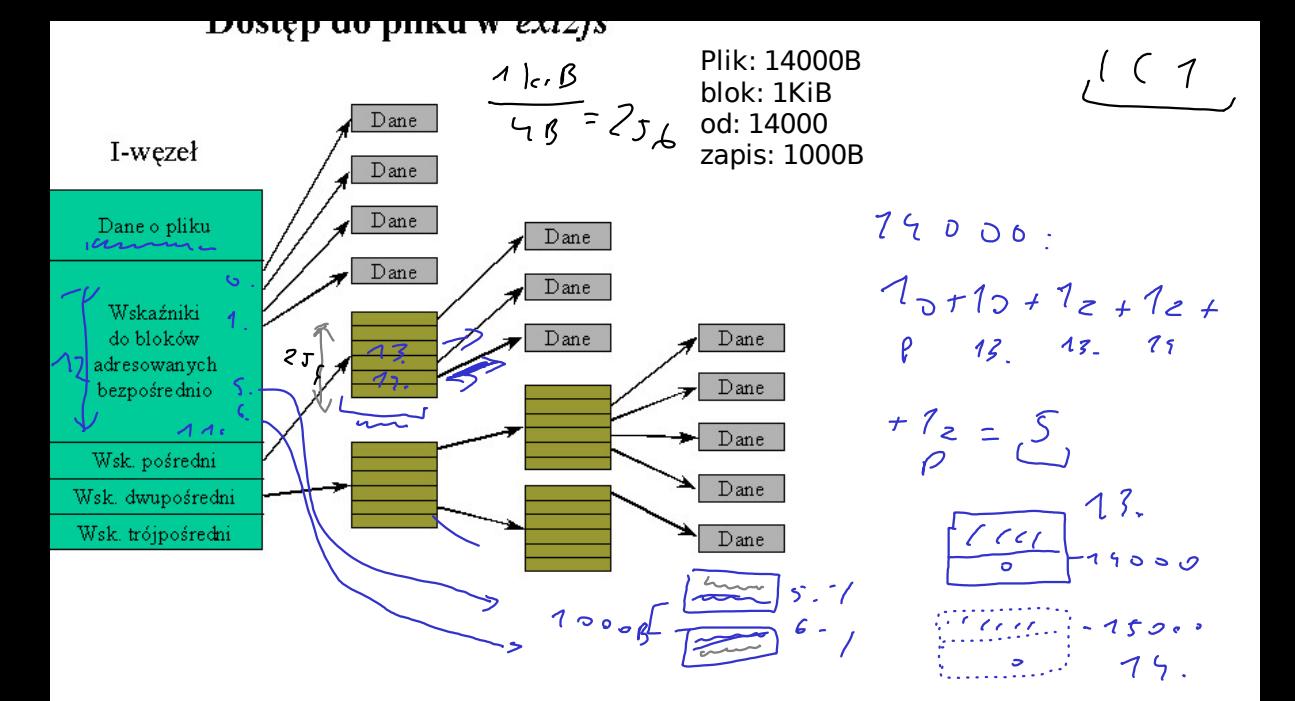

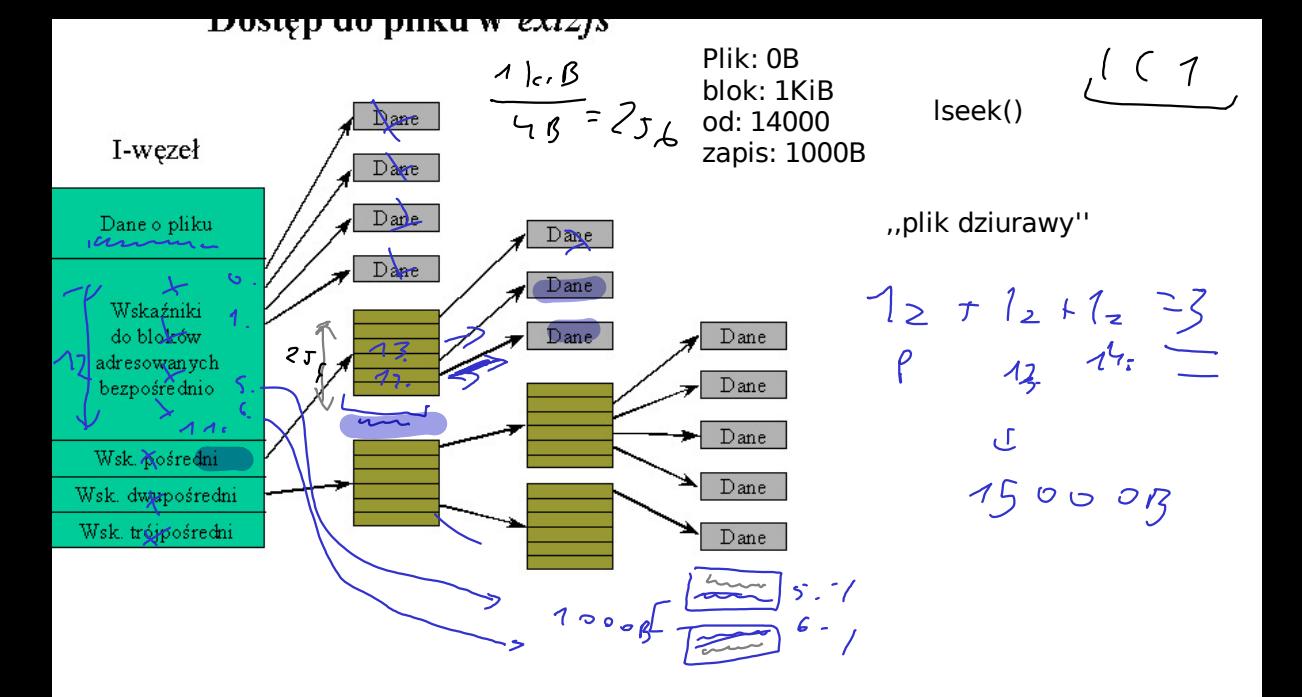

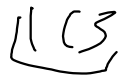

## blok max. plik max. partycja  $1$  KiB =  $2^{10}$   $2^{34}$  =  $16$  G<sub>1</sub>8  $2^{42}$  = 47,6 8 KiB = 213  $2^{41}$  = 2  $\sqrt{6}$  $2^{45}$  = 327.13

Max. plik:

min(  $(12 + (b/4) + (b/4)^2 + (b/4)^3)$ \*b, 2^32 \* 2^9)

 $741$ 

Max. partycja:

 $2^{\wedge}32 * h$ 

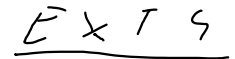

## Dostęp do pliku w ext2fs

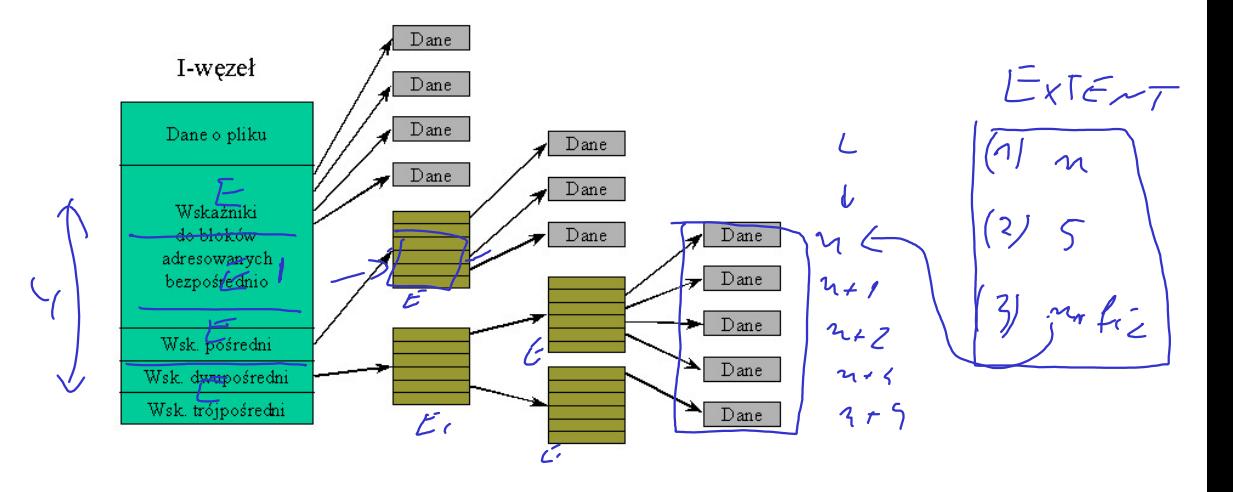

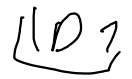

blok max. plik max. partycja 1 KiB 8 KiB

Max. plik:

$$
2^{32*b}
$$
  $\leftarrow$   $mr$   $LogicznP$ 

Max. partycja:

 $\epsilon$ ar hizyczna  $2^{\wedge}48 * b$ 

 $5\times 74$ 

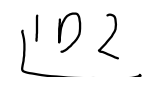

Dostęp do

$$
\frac{1-\text{wezel}}{\frac{1}{2} \cdot \frac{1}{2} \cdot \frac
$$

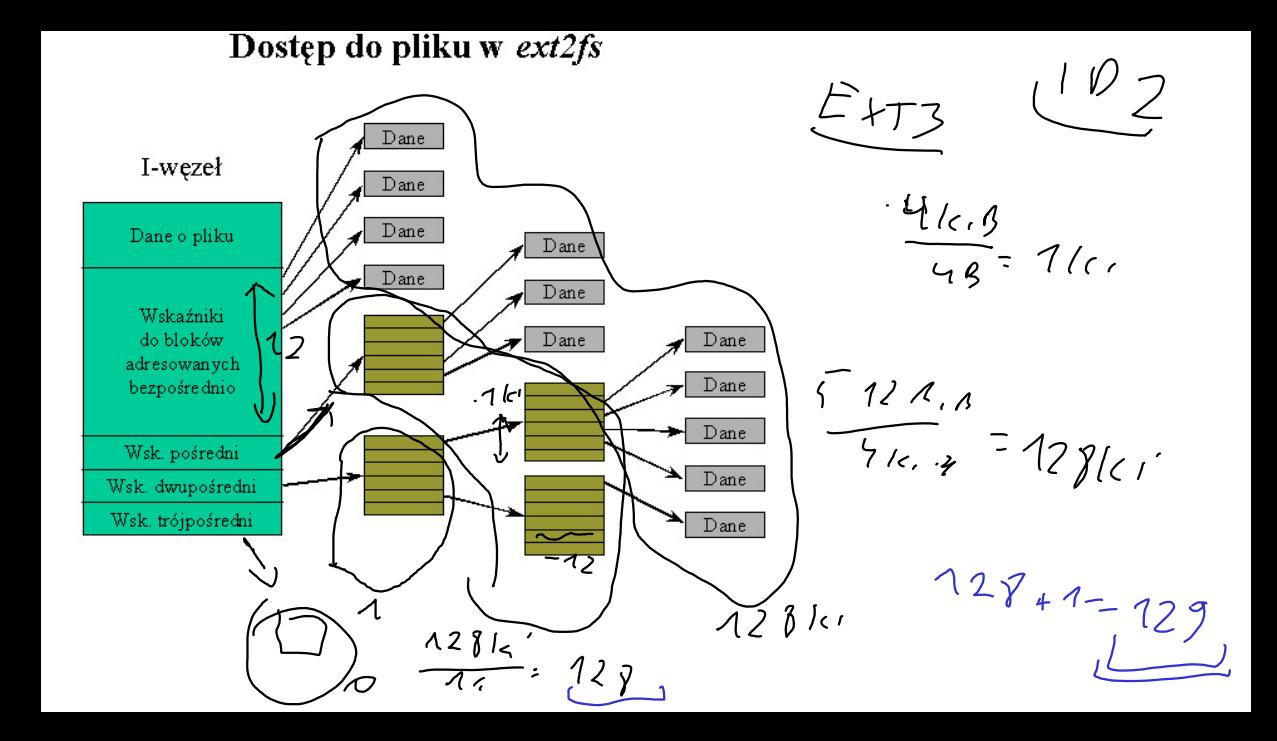